## **Deprecated Création d'un filesystem supérieur à 2To**

Informations pour créer un filesystem supérieur à 2To en ext3 sachant que la limite est de 16To pour un seul système de fichier.

## **Documentation officielle Bull et Red Hat**

- [What are the Red Hat Enterprise Linux limits?](http://support.bull.com/ols/product/system/linux/redhat/help/kbf/g/inst/PrKB11417)
- [How can I create filesystems greater than 2 Terabytes in Red Hat Enterprise Linux 5?](https://access.redhat.com/kb/docs/DOC-9855)
- [How do I create an ext3 filesystem greater than 8T on Red Hat Enterprise Linux 5?](https://access.redhat.com/kb/docs/DOC-9817)
- [Red Hat Enterprise Linux Technology capabilities and limits \(supported\[/theoretical\]\)](http://www.redhat.com/rhel/compare/).

## **Documentation officielle VMware**

- [ESX/ESXi host does not support 2 terabyte LUN sizes](http://kb.vmware.com/selfservice/microsites/search.do?language=en_US&cmd=displayKC&externalId=3371739)
- [Block size limitations of a VMFS datastore](http://kb.vmware.com/selfservice/microsites/search.do?language=en_US&cmd=displayKC&externalId=1003565)
- [The VMware datastore LUN 2TB \(well, 1.99999 TB\) size limit](http://www.evanhoffman.com/evan/2010/09/24/the-vmware-datastore-lun-2tb-well-1-99999-tb-size-limit/)

## **Configuration**

Red Hat Enterprise Linux 5.1 and later supports ext3 filesystems up to 16 Terabytes in size. Please see the Red Hat Enterprise Linux 5 Release Notes for further information.

In order to create EXT3 filesystems greater than 2TB, use the normal LVM and mkfs.ext3 commands as follows (assuming the block device for the storage is "/dev/sdd"):

pvcreate /dev/sdd vgcreate BigGroup /dev/sdd lvcreate -L 8000G -n bigvol BigGroup mkfs.ext3 /dev/BigGroup/bigvol

This example created an 8 TB EXT3 filesystem on /dev/sdd. Since fdisk on the x86 platform is not compatible with partition layouts larger than 2.1TB, it's necessary to use the block devices directly to create physical volumes for LVM.

In order to create filesystems greater than 8 TB, invoke mkfs.ext3 with 4K blocks and the "-F" option:

pvcreate /dev/sdd vgcreate BiggerGroup /dev/sdd lvcreate -L 16000G -n biggervol BiggerGroup mkfs.ext3 -F -b 4096 /dev/BiggerGroup/biggervol From: <https://wiki.ouieuhtoutca.eu/> - **kilsufi de noter**

Permanent link: **[https://wiki.ouieuhtoutca.eu/creation\\_filesystem\\_superieur\\_a\\_2to](https://wiki.ouieuhtoutca.eu/creation_filesystem_superieur_a_2to)**

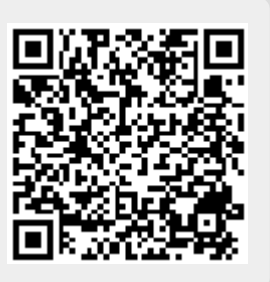

Last update: **2021/01/21 21:42**